## **Paprasta istorija**

Zai istorija apie keturis žmones, kurių vardai buvo Kiekvienas, Kažkas, Betkas ir Niekas. Buvo labai svarbus dalykas, kurį atlikti buvo paprašytas Kiekvienas, Kiekvienas būto įsitikinęs, kad Kažkas  $\blacktriangleright$ padarys.

paprasta1.jpc

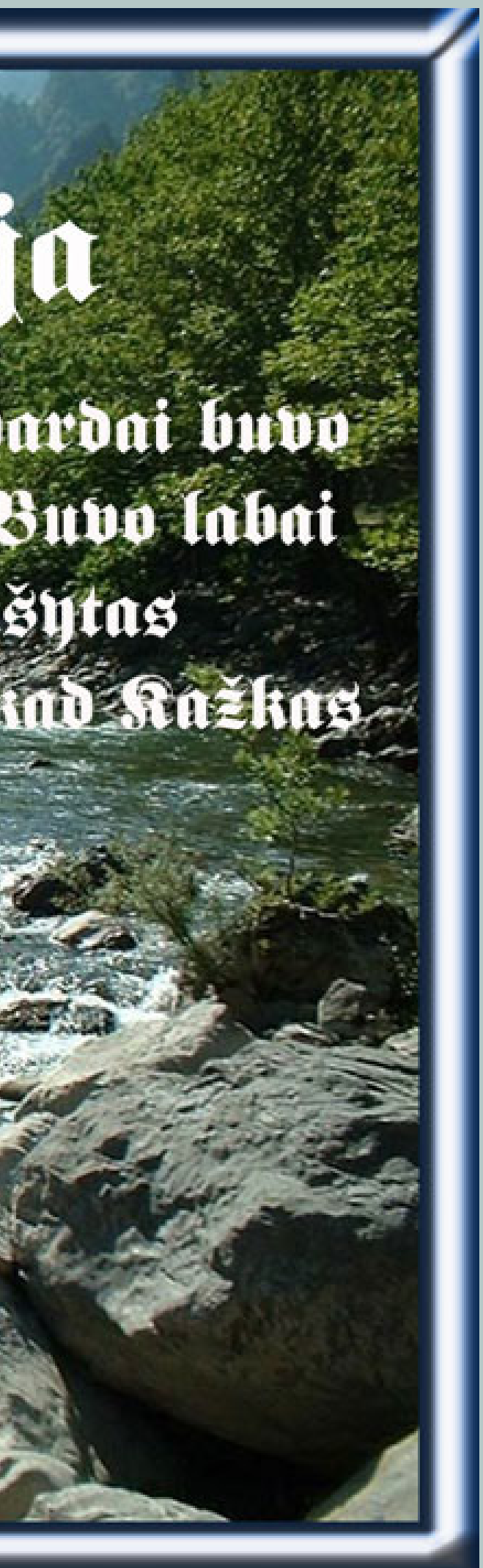

Betkas tai galėjo padaryti, bet Niekas nedarė. Kažkas supyko, nes tai buvo Kiekvieno darbas. Kiekvienas galvojo, kad Betkas tai gali, bet Niekas nesuvokė, kad Kiekvienas to nepadarys. Baigėsi tuo, kad Kiekvienas kaltina Kažką, tuo metu kai Niekas nepadarė to, ką Kiekvienos gal padaryti.

www.pakuonioparapija.lt

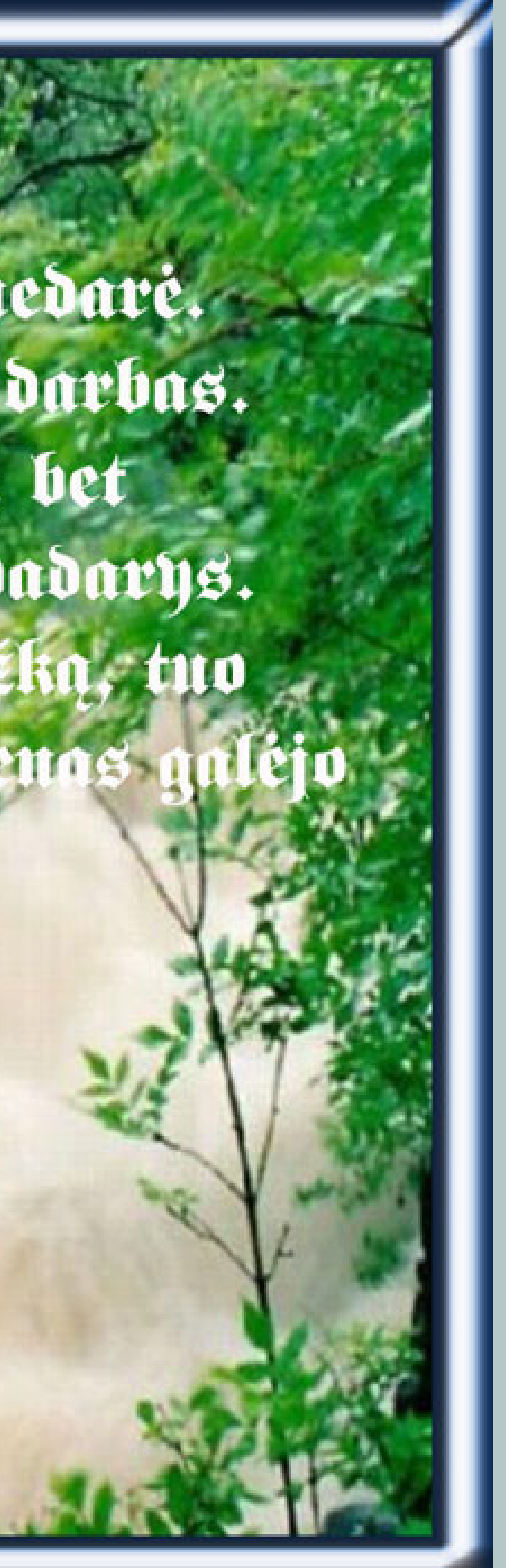

2